ФЕДЕРАЛЬНОЕ АГЕНТСТВО ЖЕЛЕЗНОДОРОЖНОГО ТРАНСПОРТА Федеральное государственное бюджетное образовательное учреждение высшего образования «Иркутский государственный университет путей сообщения» **Красноярский институт железнодорожного транспорта** - филиал Федерального государственного бюджетного образовательного учреждения высшего образования «Иркутский государственный университет путей сообщения» Красноярский техникум железнодорожного транспорта (ФГБОУ ВО КрИЖТ ИрГУПС КТЖТ)

### РАБОЧАЯ УЧЕБНАЯ ПРОГРАММА ДИСЦИПЛИНЫ

ЕН.02. Информатика

для специальности

23.02.06 Техническая эксплуатация подвижного состава железных дорог (локомотивы)

*Базовая подготовка*

*среднего профессионального образования*

Красноярск 2022 Электронный документ выгружен из ЕИС ФГБОУ ВО ИрГУПС и соответ Простая электро Электронный документ выгружен из ЕИС ФГБОУ ВО ИрГУПС и соответствует с<mark>ринидня/Х<sub>дг</sub>. заведующий как эдрээ. Оманов Пётр</mark>

Николаеви 00a73c5b7b623a969ccad43a81ab346d50 с 08.12.2022 14:32 по 02.03.2024 14:32 **(Да́Та́023002.2022** Подписант ФГБОУ ВО ИрГУПС Трофимов Ю.А. Подпись соответствует файлу документа

Рабочая учебная программа дисциплины ЕН.02. Информатика разработана на основе Федерального государственного образовательного стандарта среднего профессионального образования по специальности 23.02.06 Техническая эксплуатация подвижного состава железных дорог (локомотивы), утвержденного приказом Министерства образования и науки РФ от 22 апреля 2014 г. № 388.

PACCMOTPEHO На заседании цикловой методической комиссии ООД протокол № 9 от « $\frac{1}{2}$  » лиця 2022г.<br>Председатель ЦМК  $\frac{1}{2}$  П.Н. Юманов

СОГЛАСОВАНО Замедтитель директора по СПО С.В. Домнин 2022г.  $\mathcal{Y}$ 

Разработчик: Чуракова Е.А. преподаватель КТЖТ КрИЖТ ИрГУПС

# СОДЕРЖАНИЕ

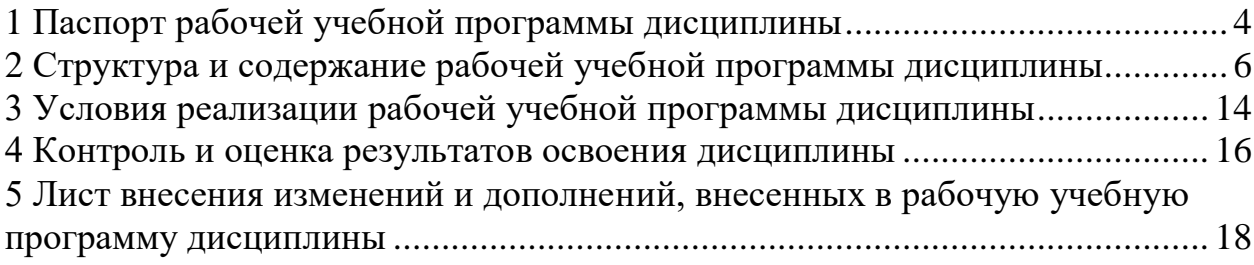

#### 1 ПАСПОРТ РАБОЧЕЙ УЧЕБНОЙ ПРОГРАММЫ ДИСЦИПЛИНЫ ЕН.02. ИНФОРМАТИКА

1.1 Область применения рабочей программы

Дисциплина ЕН.02. Информатика входит в математический и общий естественнонаучный учебный цикл.

1.2 Цели и задачи учебной дисциплины - требования к результатам освоения учебной дисциплины.

В результате освоения дисциплины ЕН.02. Информатика обучающийся должен уметь:

- использовать изученные прикладные программные средства; знать:

- основные понятия автоматизированной обработки информации, общий состав и структуру персональных электронно-вычислительных машин (далее - ЭВМ) и вычислительных систем;

- базовые системные программные продукты и пакеты прикладных программ.

Изучение дисциплины предполагает освоение следующих обших  $\mathbf{u}$ профессиональных компетенций:

ОК 1. Понимать сущность и социальную значимость своей будущей профессии, проявлять к ней устойчивый интерес.

ОК 2. Организовывать собственную деятельность, выбирать типовые методы и способы выполнения профессиональных задач, оценивать их эффективность и качество.

ОК 3. Принимать решения в стандартных и нестандартных ситуациях и нести за них ответственность.

ОК 4. Осуществлять поиск и использование информации, необходимой для эффективного выполнения профессиональных задач, профессионального и личностного развития.

ОК 5. Использовать информационно-коммуникационные технологии в профессиональной деятельности.

ОК 6. Работать в коллективе и в команде, эффективно общаться с коллегами, руководством, потребителями.

ОК 7. Брать на себя ответственность за работу членов команды (подчиненных), за результат выполнения заданий.

ОК 8. Самостоятельно определять задачи профессионального и личностного развития, заниматься самообразованием, осознанно планировать повышение квалификации.

ОК 9. Ориентироваться в условиях частой смены технологий в профессиональной деятельности.

ПК 2.2. Планировать и организовывать мероприятия по соблюдению норм безопасных условий труда.

ПК 2.3. Контролировать и оценивать качество выполняемых работ.

ПК 3.1. Оформлять техническую и технологическую документацию.

ПК 3.2. Разрабатывать технологические процессы на ремонт отдельных деталей и узлов подвижного состава железных дорог в соответствии с нормативной документацией.

1.3 Количество часов на освоение рабочей учебной программы дисциплины Очная форма обучения на базе основного общего образования/среднего общего образования

- Максимальная учебная нагрузка обучающегося: 111 часов.
- Обязательная аудиторная учебная нагрузка обучающегося 76 часов;  $\equiv$ в том числе:
- $\equiv$ теоретическое обучение 40 часов;
- практические занятия 36 часов;  $\equiv$  .
- самостоятельная работа обучающегося 35 часов.  $\overline{\phantom{0}}$
- промежуточная аттестация в форме дифференцированного зачета.  $-$

Заочная форма обучения на базе среднего общего образования

- - Максимальная учебная нагрузка 111 часов.
- - Обязательная аудиторная учебная нагрузка 20 часов;

в том числе:

- - теоретическое обучение 4 часа;
- - практические занятия 16 часов;
- - самостоятельная работа обучающегося 91 час;
- - промежуточная аттестация в форме дифференцированного зачета.

## 2 СТРУКТУРА И СОДЕРЖАНИЕ РАБОЧЕЙ УЧЕБНАЯ ПРОГРАММЫ ДИСЦИПЛИНЫ

2.1 Объем рабочей учебной программы дисциплины и виды учебной работы Очная форма обучения на базе основного общего образования/среднего общего образования

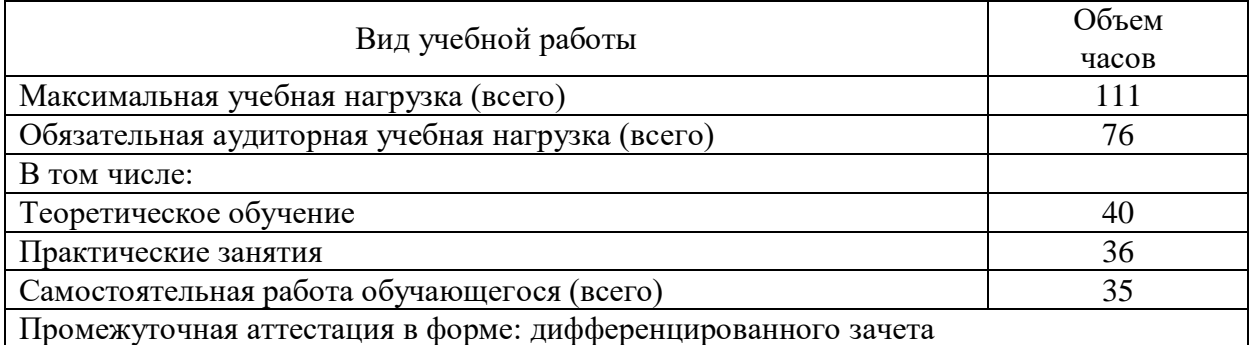

Заочная форма обучения на базе основного среднего общего образования

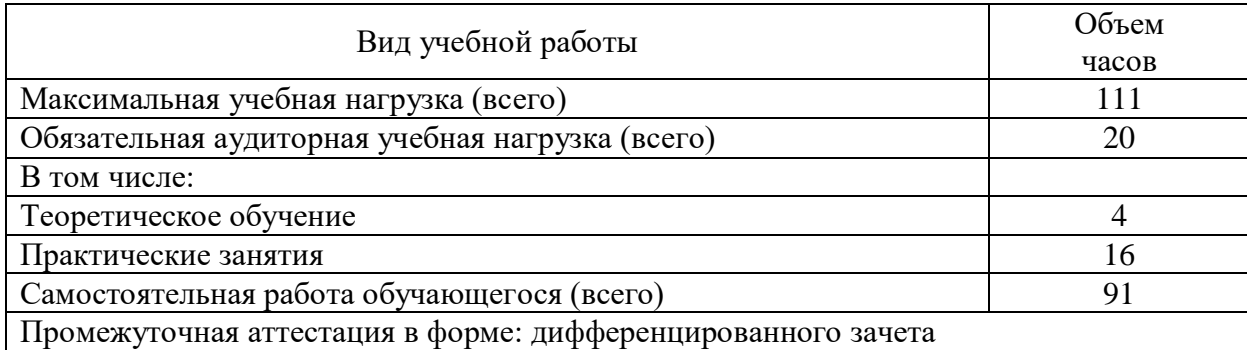

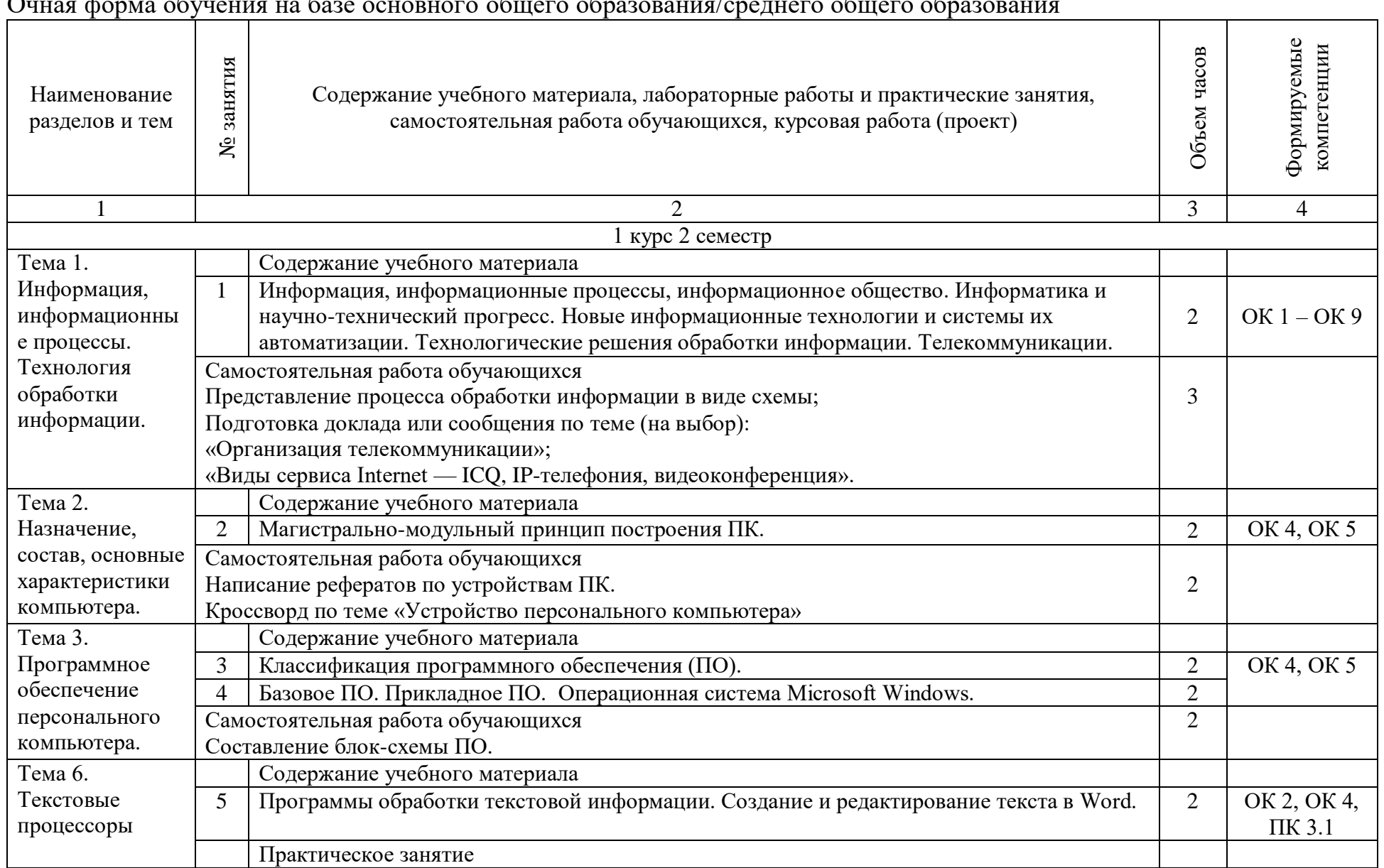

2.2. Тематический план и содержание дисциплины рабочей программы дисциплины ЕН.02. Информатика

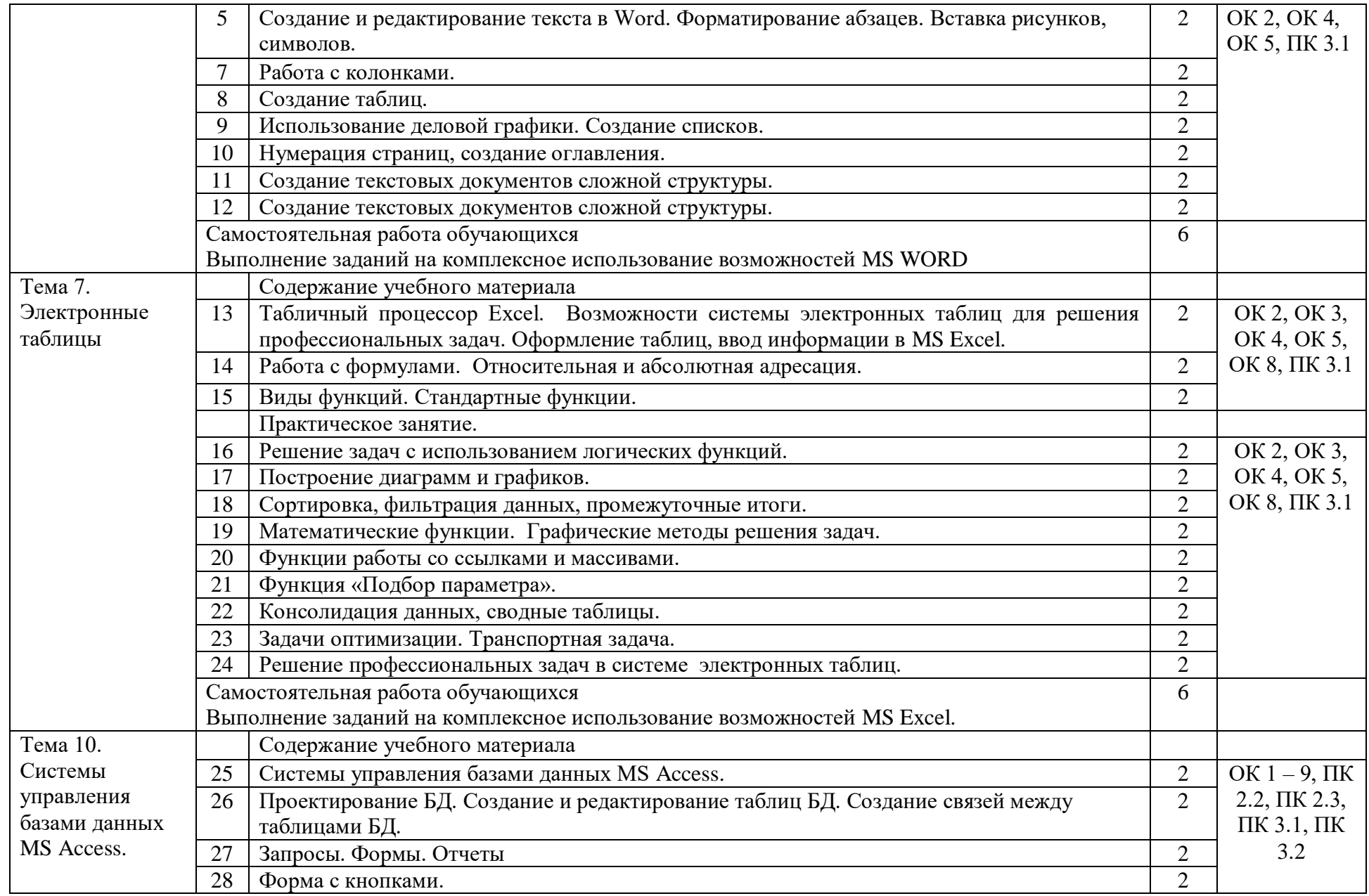

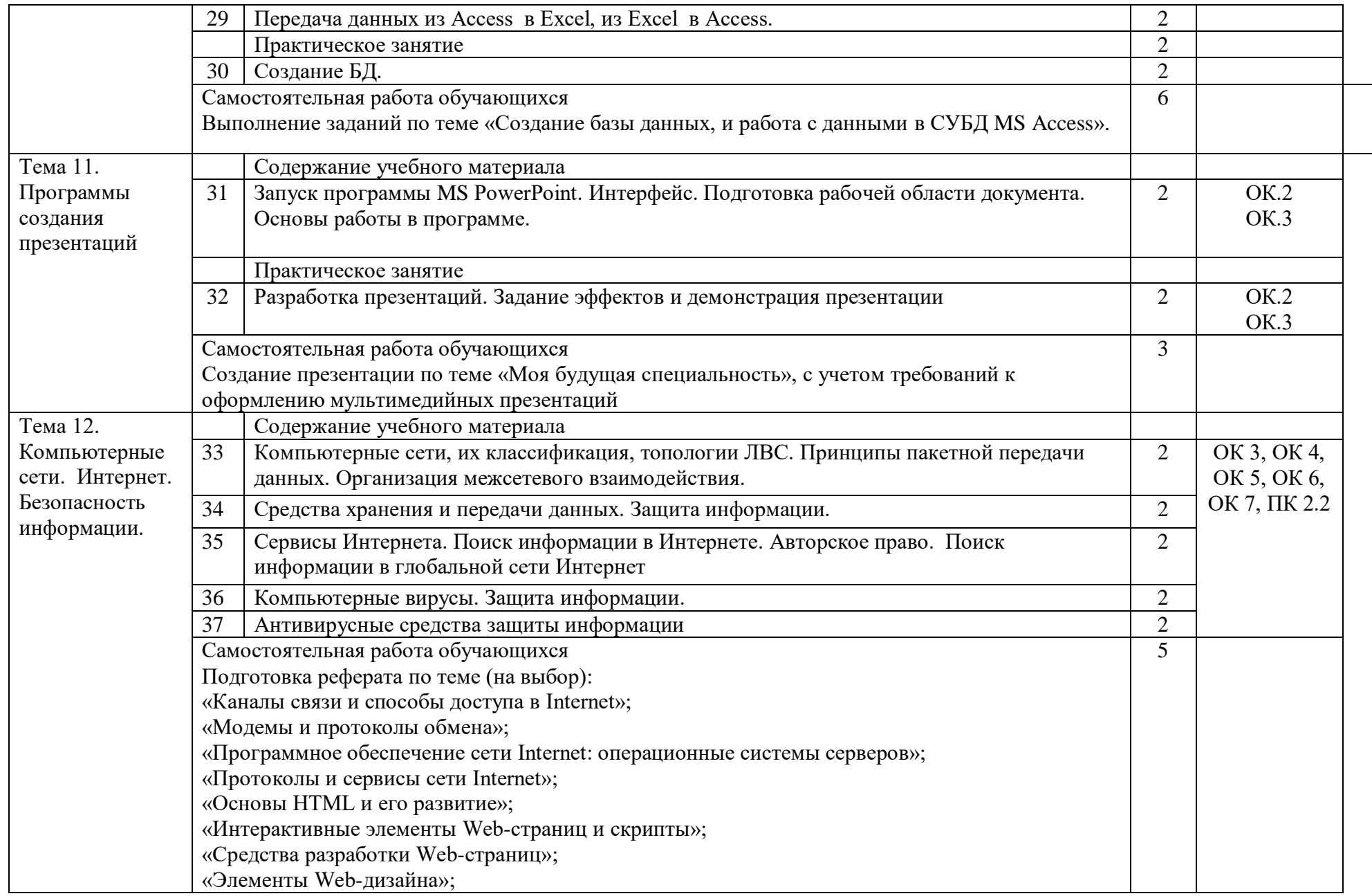

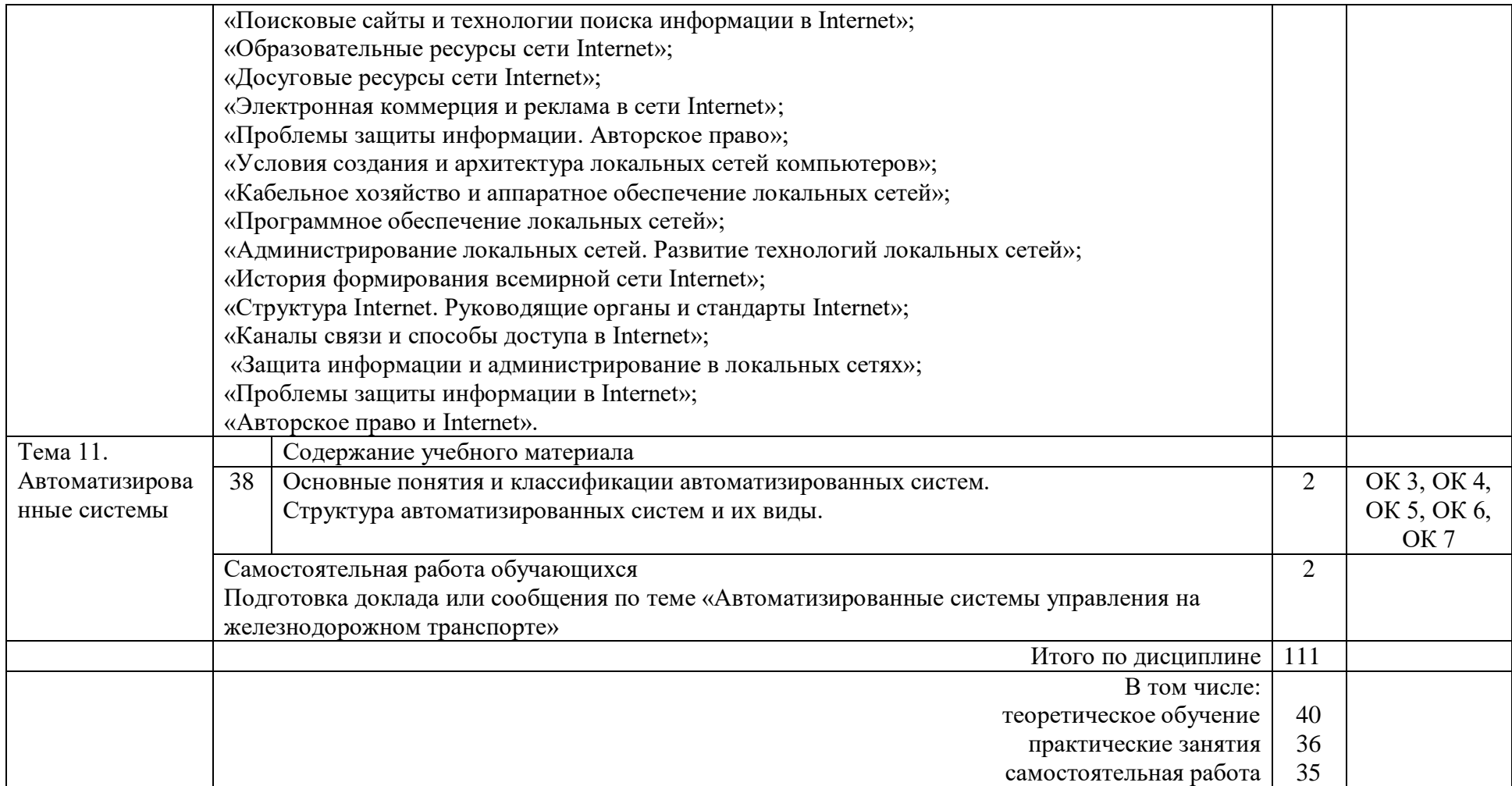

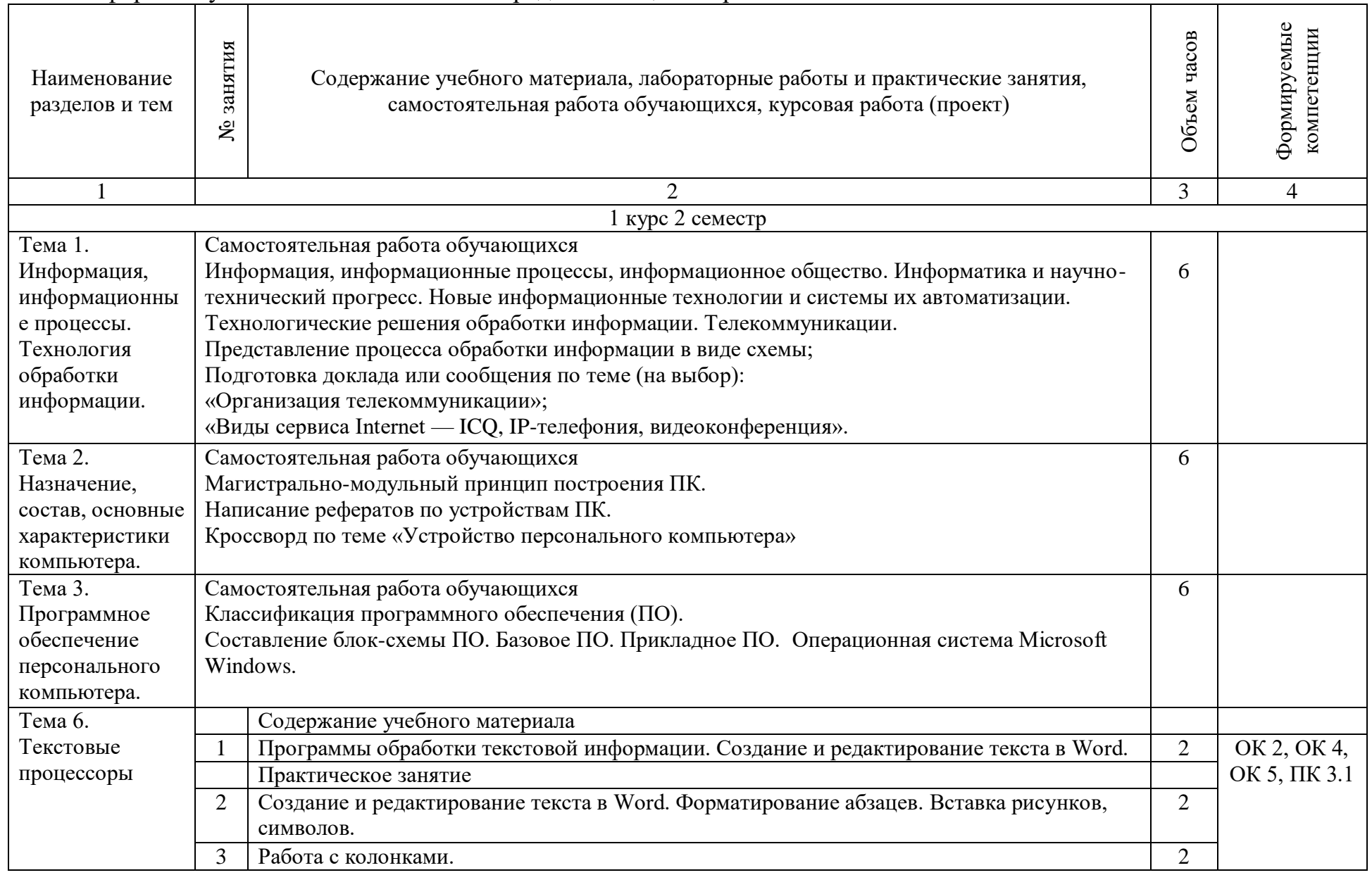

# Заочная форма обучения на базе основного среднего общего образования

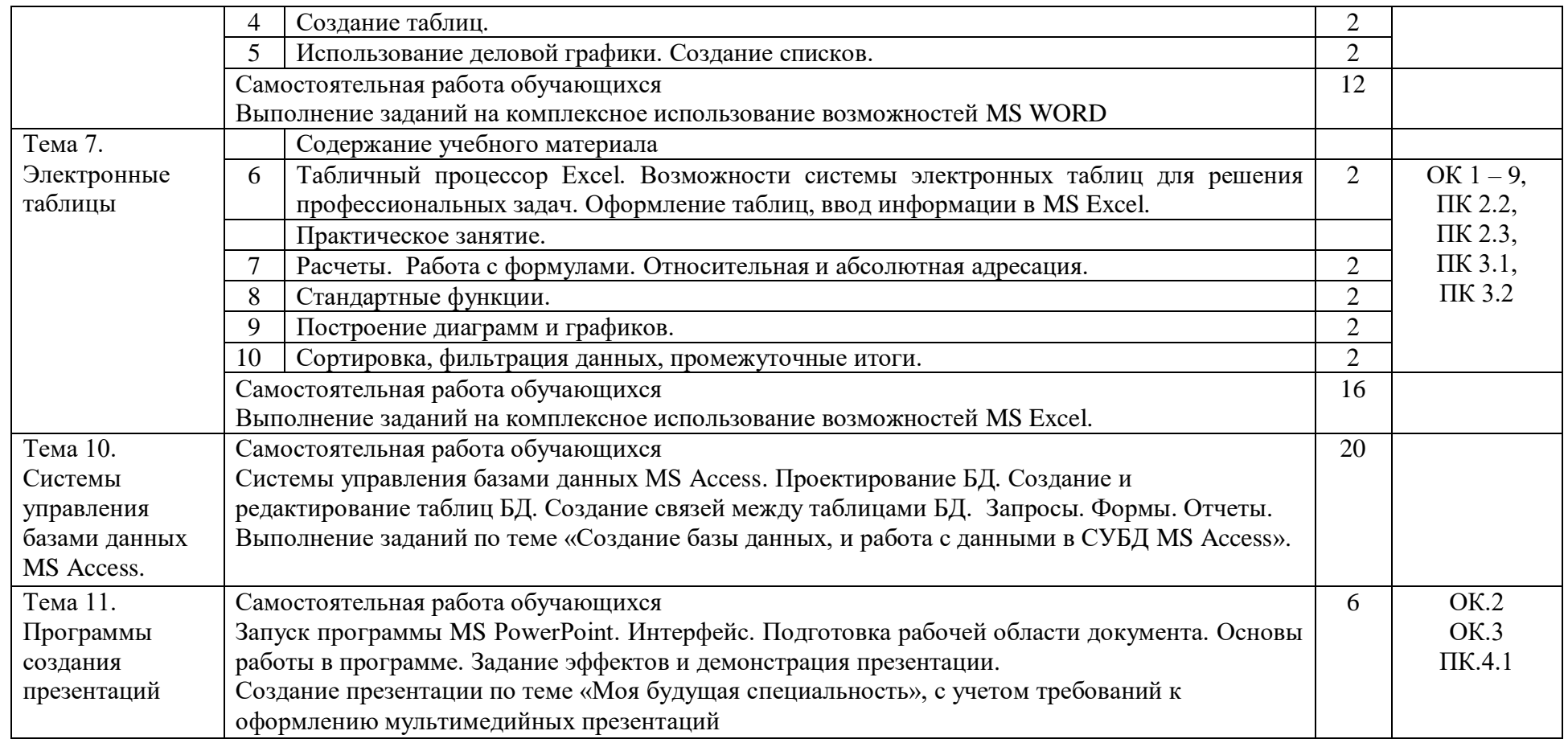

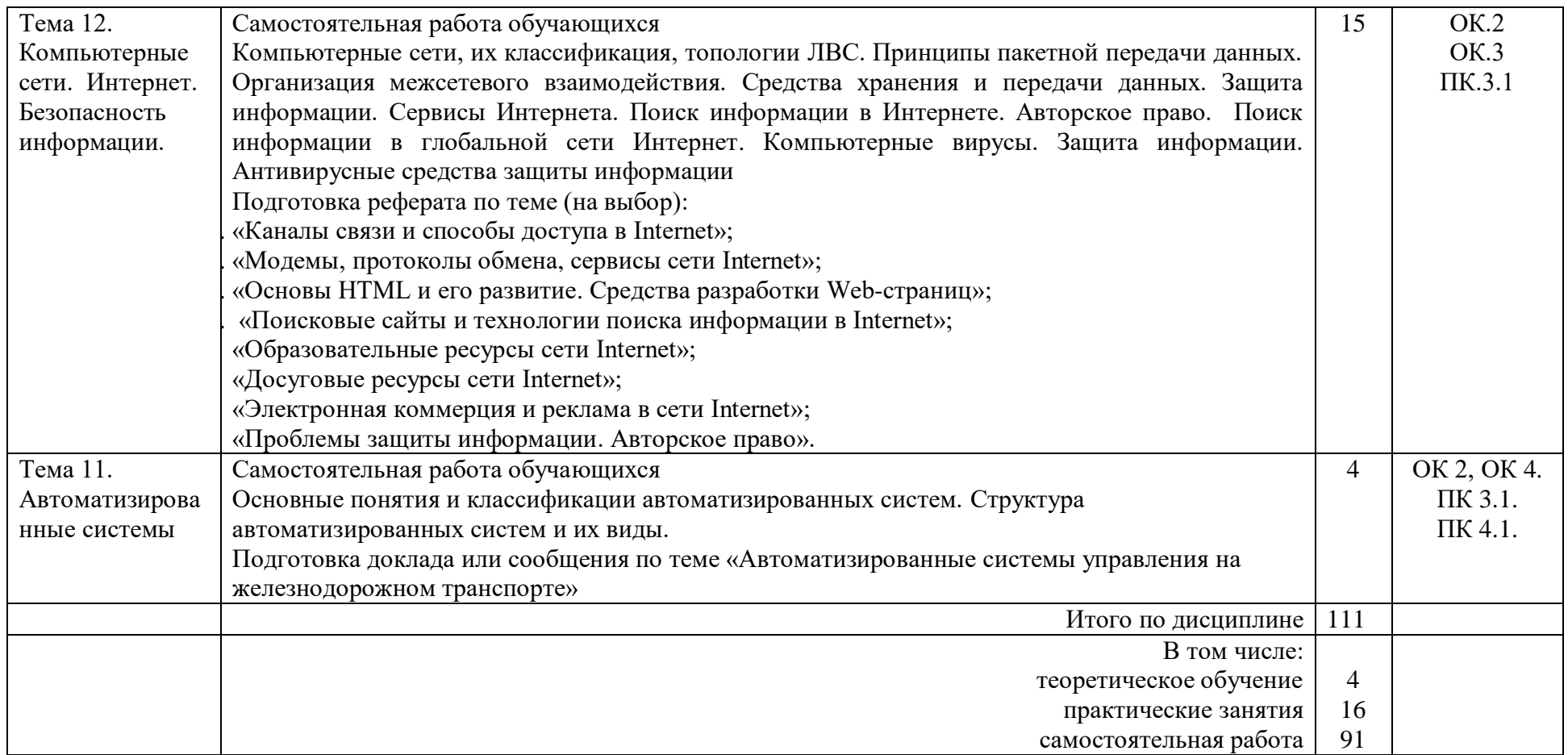

## 3 УСЛОВИЯ РЕАЛИЗАЦИИ РАБОЧЕЙ УЧЕБНОЙ ПРОГРАММЫ ДИСЦИПЛИНЫ

3.1. Материально-техническое обеспечение

Рабочая учебная программа дисциплины реализуется в учебном кабинете Информатики информационных технологий профессиональной  $\mathbf{M}$  $\bf{B}$ леятельности.

Оборудование учебного кабинета:

- рабочее место преподавателя;

- рабочие места по количеству обучающихся;

- доска.

Технические средства обучения:

персональный компьютер преподавателя установленным  $\mathbf{C}$ лицензионным программным обеспечением;

персональные компьютеры  $\Pi{\rm O}$ количеству обучающихся  $\mathbf c$ установленным лицензионным программным обеспечением;

- проектор;

- экран.

3.2. Информационное обеспечение обучения.

Перечень рекомендуемых учебных изданий, Интернетресурсов, дополнительной литературы

1 Основная учебная литература:

1.1 Гаврилов, М. В. Информатика и информационные технологии: учебник для среднего профессионального образования / М. В. Гаврилов, В. А. Климов. - 4е изд., перераб. и доп. — Москва: Юрайт, 2020. — 383с. — (Профессиональное образование). - ISBN978-5-534-03051-8. - Текст: электронный // ЭБС Юрайт [сайт]. — URL: https://urait.ru/bcode/449286

2 Дополнительная литература

2.1 Новожилов, О. П. Информатика в 2 ч. Часть 1 учебник для среднего профессионального образования/ О. П. Новожилов - 3-е изд., перераб. и доп. — Москва: Юрайт, 2020. — 320с. — (Профессиональное образование). — ISBN978-5-534-06372-1. — Текст: электронный // ЭБС Юрайт [сайт]. — URL: https://urait.ru/bcode/448995

2.2 Новожилов, О. П. Информатика в 2 ч. Часть 2 учебник для среднего профессионального образования/ О. П. Новожилов. - 3-е изд., перераб. и доп. — Москва: Юрайт, 2020. — 302с. — (Профессиональное образование). — ISBN 978-5-534-06374-5. — Текст: электронный // ЭБС Юрайт [сайт]. — URL: https://urait.ru/bcode/448996

3 Электронные ресурсы:

3.1 Библиотека КрИЖТ ИрГУПС : [сайт] / Красноярский институт железнодорожного транспорта - филиал ИрГУПС. - Красноярск. - URL: http://irbis.krsk.irgups.ru/. - Режим доступа: после авторизации. - Текст : электронный.

3.2 Образовательная платформа Юрайт: электронная библиотека: сайт / ООО «Электронное издательство Юрайт». - Москва. - URL: https://urait.ru/. - Режим доступа: по подписке. - Текст : электронный.

3.3 Красноярский институт железнодорожного транспорта : [электронная информационно-образовательная среда] / Красноярский ИНСТИТУТ железнодорожного транспорта. – Красноярск. – URL: http://sdo.krsk.irgups.ru/. - Текст: электронный.

# 4 КОНТРОЛЬ И ОЦЕНКА РЕЗУЛЬТАТОВ ОСВОЕНИЯ ДИСЦИПЛИНЫ

Контроль и оценка результатов освоения дисциплины осуществляется преподавателем в процессе проведения текущего контроля и промежуточной аттестации.

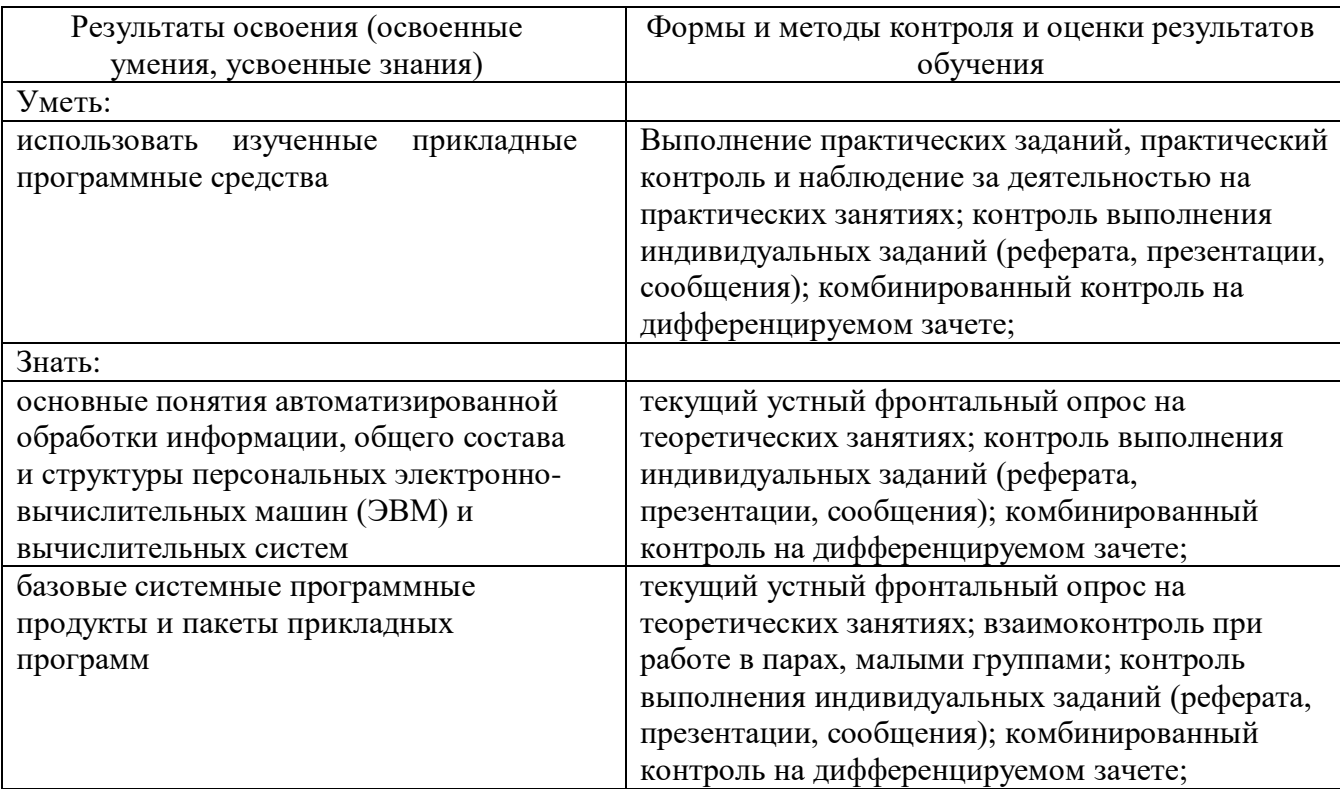

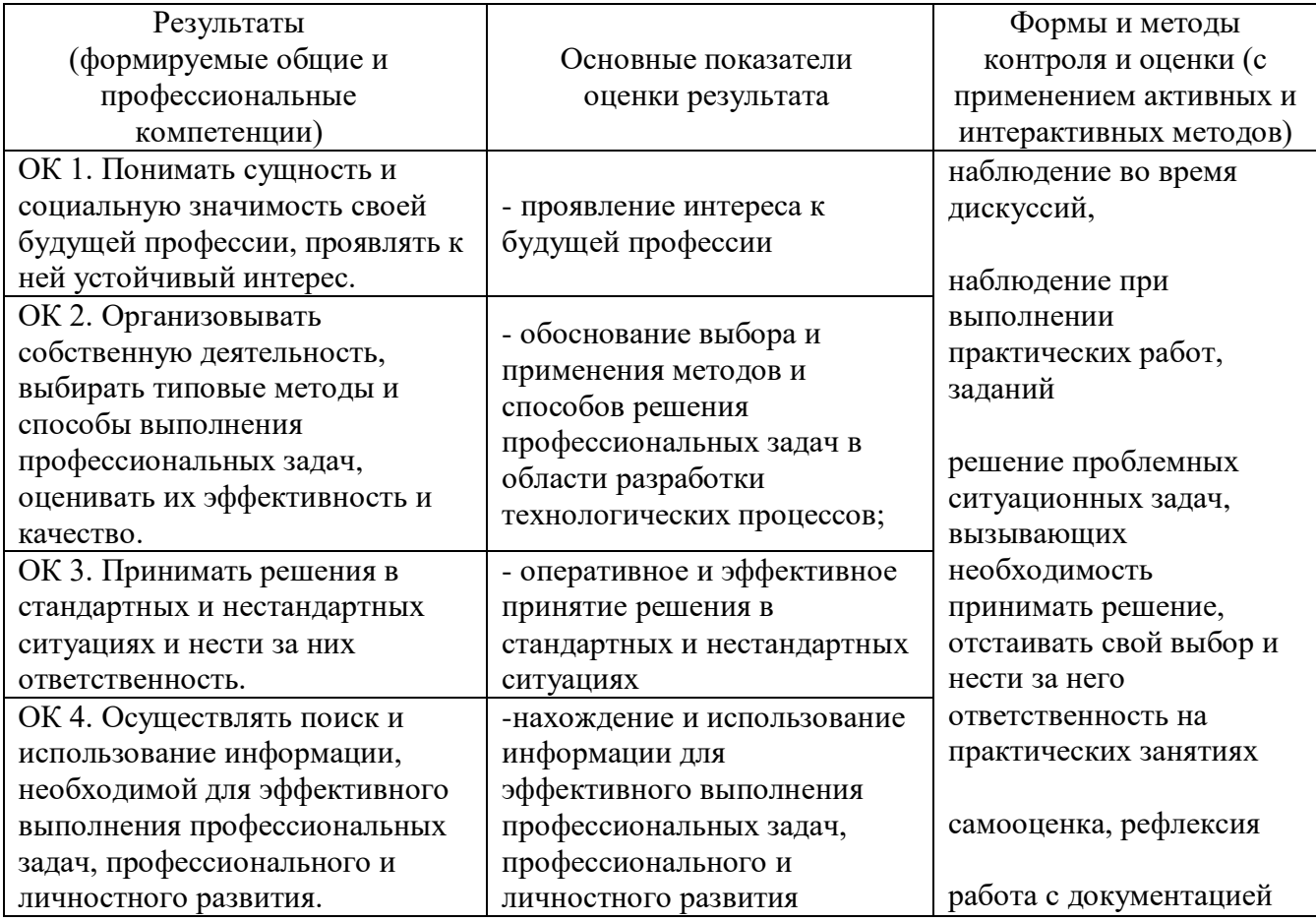

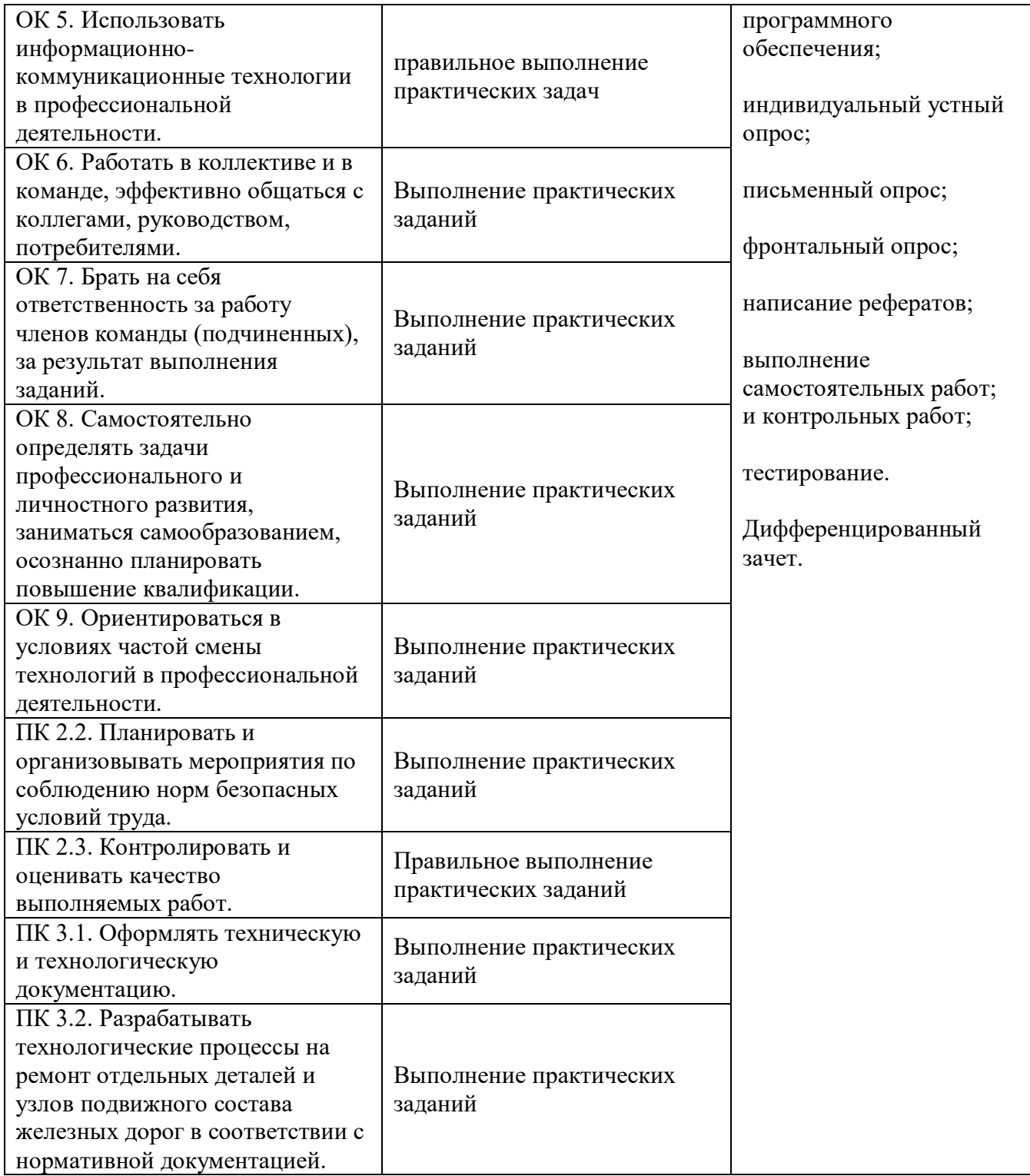

Приложение А - Планируемые личностные результаты

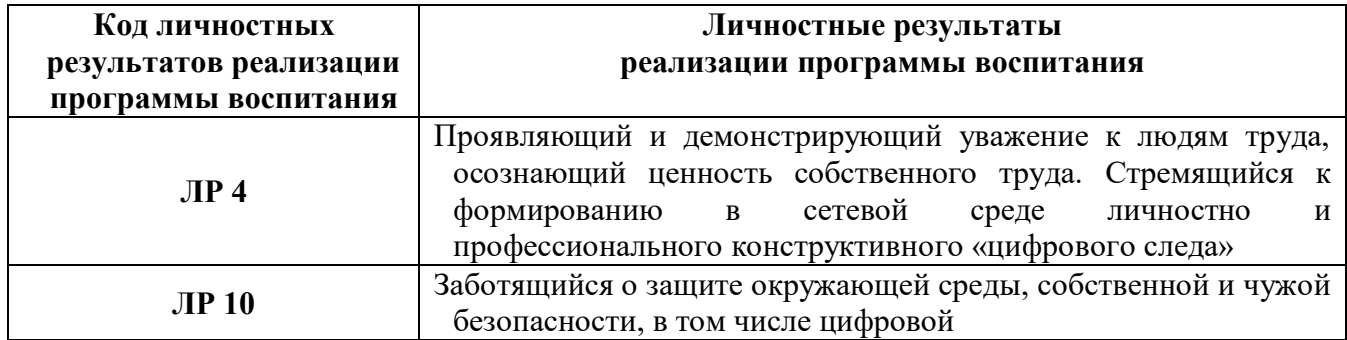

# 5 ЛИСТ ВНЕСЕНИЯ ИЗМЕНЕНИЙ И ДОПОЛНЕНИЙ, ВНЕСЕННЫХ В РАБОЧУЮ УЧЕБНУЮ ПРОГРАММУ ДИСЦИПЛИНЫ

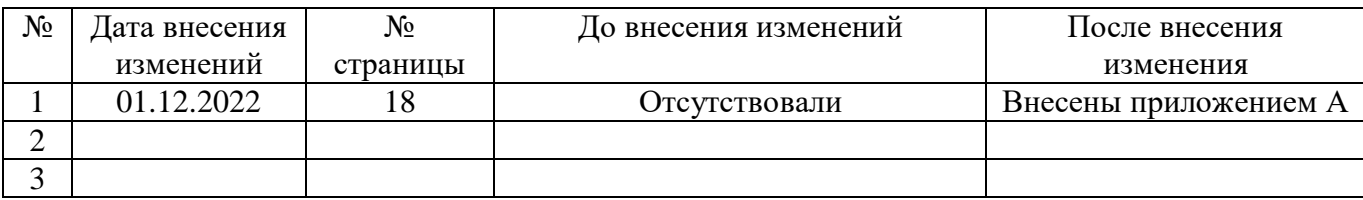